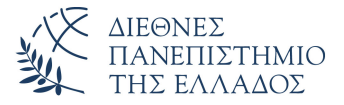

#### Τμήμα Μηχανικών Πληροφορικής, Υπολογιστών και Τηλεπικοινωνιών – Σέρρες

Αριθμητικές Μέθοδοι σε Προγραμματιστικό Περιβάλλον

> Δρ. Δημήτρης Βαρσάμης Αναπληρωτής Καθηγητής

> > Οκτώβριος 2019

Αριθμητικές Μέθοδοι σε Προγραμματιστικό Περιβάλλον Πέμπτη Σειρά Διαφανειών

- <sup>1</sup> Παρεμβολή
- <sup>2</sup> Πολυωνυμική Παρεμβολή
	- Γενική μέθοδος
	- Πολυώνυμο Taylor
	- Πολυώνυμο Παρεμβολής Lagrange
	- Πολυώνυμο Παρεμβολής Newton
	- Παρεμβολή με τμηματικά Πολυώνυμα Γραμμικά Splines
		- Κυβικά Splines

# Εισαγωγή

#### Ορισμός

**Παρεμβολή** είναι το πρόβλημα προσαρμογής μιας κατάλληλης και εύχρηστης συνάρτησης *f* σε ένα σύνολο σημείων ή στις τιμές μιας συνάρτησης *g*, έτσι ώστε η συνάρτηση *f* να έχει τις ίδιες τιμές με τις αντίστοιχες τιμές των δεδομένων ή με τις αντίστοιχες τιμές της συνάρτησης *g*. Δηλαδή, για τα σημεία (*x<sup>i</sup> , yi*) με *i* = 0*,* 1*, . . . , n* να ισχύει *f*(*xi*) = *y<sup>i</sup>* για κάθε *i* = 0*,* 1*, . . . , n* ή *f*(*xi*) = *g* (*xi*) για κάθε  $i = 0, 1, \ldots, n$ .

- Εφαρμογή σε πολλά επιστημονικά πεδία
	- Προβλήματα φυσικής
	- Προβλήματα μηχανικής
	- Οικονομικά προβλήματα

# Εισαγωγή

- Μέθοδοι Παρεμβολής
	- Πολυωνυμική
		- Η παρεμβαλλόμενη συνάρτηση έχει μόνο πολυωνυμικούς όρους.
	- Τριγωνομετρική
		- Η παρεμβαλλόμενη συνάρτηση έχει μόνο τριγωνομετρικούς όρους.
	- Εκθετική
		- Η παρεμβαλλόμενη συνάρτηση έχει μόνο εκθετικούς όρους.
	- Μεικτή
		- Η παρεμβαλλόμενη συνάρτηση έχει οποιουδήποτε τύπου όρους.

# Πολυωνυμική Παρεμβολή

- Γενική μέθοδος.
- Πολυώνυμο Taylor.  $\bullet$
- Παρεμβολή με πολυώνυμα Lagrange.
- Παρεμβολή με το πολυώνυμο Newton.
- Παρεμβολή με τμηματικά πολυώνυμα (Splines).

### Πολυωνυμική Παρεμβολή - Γενική μέθοδος

- Εύρεση μιας πολυωνυμικής συνάρτησης (πολυώνυμο παρεμβολής) η οποία να διέρχεται από ένα σύνολο γνωστών σημείων (Σημεία παρεμβολής).
- Αν ο αριθμός των σημείων είναι *n* + 1 τότε το πολυώνυμο παρεμβολής θα είναι *n* βαθμού και το ζητούμενο πολυώνυμο είναι μοναδικό.

#### Γενική μέθοδος

Έστω το πολυώνυμο *n* βαθμού

$$
p_n(x) = a_n x^n + a_{n-1} x^{n-1} + \dots + a_1 x + a_0
$$

το οποίο διέρχεται από τα σημεία (*x<sup>i</sup> , yi*) με  $i = 0, 1, 2, \ldots n$ .

Επαληθεύουμε τα σημεία στο πολυώνυμο και έχουμε

$$
a_n x_0^n + a_{n-1} x_0^{n-1} + \cdots + a_1 x_0 + a_0 = y_0
$$
  

$$
a_n x_1^n + a_{n-1} x_1^{n-1} + \cdots + a_1 x_1 + a_0 = y_1
$$

*. .*

$$
a_n x_n^n + a_{n-1} x_n^{n-1} + \cdots + a_1 x_n + a_0 = y_n
$$

# Γενική μέθοδος

- Δημιουργήσαμε ένα σύστημα με *n* + 1 εξισώσεις και *n* + 1 αγνώστους.
- Άγνωστοι του συστήματος είναι οι συντελεστές *a<sup>i</sup>* του πολυωνύμου.
- Ο πίνακας των συντελεστών του συστήματος είναι

$$
V = \begin{bmatrix} x_0^n & x_0^{n-1} & \dots & x_0 & 1 \\ x_1^n & x_1^{n-1} & \dots & x_1 & 1 \\ \vdots & \vdots & \ddots & \vdots & \vdots \\ x_n^n & x_n^{n-1} & \dots & x_n & 1 \end{bmatrix}
$$

ο οποίος ονομάζεται πίνακας *Vandermonde*. Το σύστημα έχει λύση

$$
a = V^{-1} \cdot y
$$

# Γενική μέθοδος

Η ορίζουσα του συστήματος είναι

$$
V = \begin{vmatrix} x_0^n & x_0^{n-1} & \dots & x_0 & 1 \\ x_1^n & x_1^{n-1} & \dots & x_1 & 1 \\ \vdots & \vdots & \ddots & & \vdots \\ x_n^n & x_n^{n-1} & \dots & x_n & 1 \end{vmatrix}
$$

ή ισοδύναμα

$$
V = \prod_{\substack{i,j=0 \ i
$$

και ονομάζεται *ορίζουσα Vandermonde*. Το σύστημα έχει πάντα λύση.

## Γενική μέθοδος - Παράδειγμα

Έστω τα σημεία *A*(1*,* 2), *B*(2*,* 3) και *Γ*(3*,* 6). Να βρεθεί το πολυώνυμο παρεμβολής το οποίο διέρχεται από τα παραπάνω σημεία (με τη γενική μέθοδο).

Έχουμε 3 σημεία αρά θα βρούμε πολυώνυμο δευτέρου βαθμού (*n* = 2).

Υπολογισμός του πίνακα Vandermonde

$$
V = \begin{bmatrix} 1^2 & 1^1 & 1 \\ 2^2 & 2^1 & 1 \\ 3^2 & 3^1 & 1 \end{bmatrix} = \begin{bmatrix} 1 & 1 & 1 \\ 4 & 2 & 1 \\ 9 & 3 & 1 \end{bmatrix}
$$

#### Γενική Μέθοδος - Παράδειγμα

Υπολογισμός των συντελεστών του πολυωνύμου

$$
a = V^{-1} \cdot y = \begin{bmatrix} 1 & 1 & 1 \\ 4 & 2 & 1 \\ 9 & 3 & 1 \end{bmatrix}^{-1} \cdot \begin{bmatrix} 2 \\ 3 \\ 6 \end{bmatrix} = \begin{bmatrix} 1 \\ -2 \\ 3 \end{bmatrix}
$$

τα οποία είναι οι συντελεστές του πολυωνύμου παρεμβολής, δηλαδή,

$$
p(x) = x^2 - 2x + 3
$$

#### Γενική Μέθοδος - Παράδειγμα

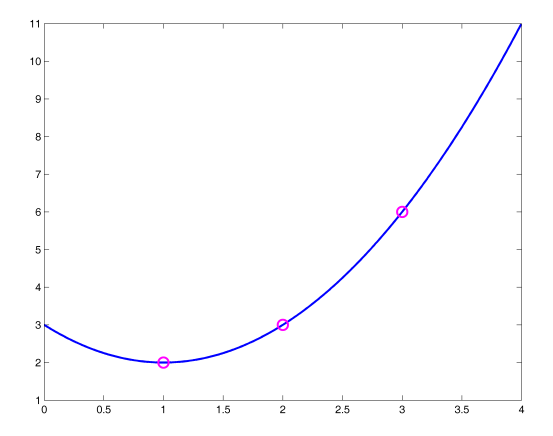

Σχήμα: Το πολυώνυμο παρεμβολής που διέρχεται από τα σημεία παρεμβολής.

#### Πολυώνυμο Taylor

- Το πολυώνυμο Taylor είναι ένα πολυώνυμο το οποίο παρεμβάλλει μια συνάρτηση *f* γύρω από ένα σημείο *x*0.
- Το πολυώνυμο Taylor δίνεται από τον τύπο

$$
T_k(x) = \sum_{k=0}^{+\infty} f^{(k)}(x_0) \cdot \frac{(x - x_0)^k}{k!}
$$

ή ισοδύναμα

$$
T_k(x) = f(x_0) + f'(x_0)(x - x_0) +
$$
  
+  $f''(x_0) \frac{(x - x_0)^2}{2!} + \cdots +$   
+  $f^{(k)}(x_0) \frac{(x - x_0)^k}{k!} + \cdots$ 

Πολυώνυμο Taylor - Σφάλμα

- Το πολυώνυμο Taylor *Tk*(*x*) έχει ως ανώτατο σφάλμα την μέγιστη τιμή του όρου (*k* + 1).
- Δηλαδή,

$$
E_k(x) = T_{k+1}(x) - T_k(x) = f^{(k+1)}(x_0) \frac{(x - x_0)^{k+1}}{(k+1)!} \Leftrightarrow
$$

$$
E_k(x) = \left| f^{(k+1)}(\xi) \frac{(x - x_0)^{k+1}}{(k+1)!} \right|
$$

με *ξ ∈* (*x*0*, x*)

Να υπολογιστεί το πολυώνυμο Taylor *T*3(*x*) για την συνάρτηση

$$
f(x) = (1+x)^{\frac{1}{2}} = \sqrt{1+x}
$$

στο σημείο  $x_0 = 0$ .

Να προσεγγίσετε την ποσότητα *<sup>√</sup>* 1*.*1 με τη βοήθεια του πολυωνύμου *T*3(*x*) και να υπολογίσετε το άνω φράγμα του σφάλματος *E*3(*x*).

Υπολογίζουμε τις παραγώγους και τις αντίστοιχες τιμές τους στο *x*<sup>0</sup>

$$
f(x) = (1+x)^{\frac{1}{2}}
$$

$$
f(0) = 1
$$
  

$$
f'(x) = \frac{1}{2}(1+x)^{-\frac{1}{2}}
$$

$$
f'(0) = \frac{1}{2}
$$
  

$$
f''(x) = -\frac{1}{4}(1+x)^{-\frac{3}{2}}
$$

$$
f''(0) = -\frac{1}{4}
$$
  

$$
f^{(3)}(x) = \frac{3}{8}(1+x)^{-\frac{5}{2}}
$$

$$
f^{(3)}(0) = \frac{3}{8}
$$
  

$$
f^{(4)}(x) = -\frac{15}{16}(1+x)^{-\frac{7}{2}}
$$

Το πολυώνυμο Taylor *T*3(*x*) δίνεται από τον τύπο

$$
T_3(x) = f(x_0) + f'(x_0)(x - x_0) + f''(x_0)\frac{(x - x_0)^2}{2!} + f^{(3)}(x_0)\frac{(x - x_0)^3}{3!}
$$
  
\n
$$
T_3(x) = f(0) + f'(0)(x - 0) + f''(0)\frac{(x - 0)^2}{2!} + f^{(3)}(0)\frac{(x - 0)^3}{3!}
$$
  
\n
$$
T_3(x) = 1 + \frac{1}{2}x - \frac{1}{8}x^2 + \frac{1}{16}x^3
$$

Επομένως, η τιμή *<sup>√</sup>* 1*.*1 θα ισούται

$$
\sqrt{1.1} = f(0.1) \simeq T_3(0.1) = 1.0488125
$$

Το πολυώνυμο Taylor *T*3(*x*) έχει ως ανώτατο σφάλμα

$$
E_3(x) = \left| f^{(4)}(\xi) \frac{(x - x_0)^4}{4!} \right| = \left| f^{(4)}(\xi) \frac{(x - 0)^4}{24} \right| = \left| f^{(4)}(\xi) \frac{x^4}{24} \right|
$$

με *ξ ∈* (0*, x*). Επομένως, για τον υπολογισμό της τιμής *<sup>√</sup>* 1*.*1 το σφάλμα θα ισούται the company's company's com-

$$
E_3(0.1) = \left| f^{(4)}(\xi) \frac{0.1^4}{24} \right| \le 3.91 \times 10^{-6}
$$

διότι,

$$
f^{(4)}(x) = -\frac{15}{16}(1+x)^{-\frac{7}{2}} = -\frac{15}{16\sqrt{1+x^7}}
$$

με

$$
|f^{(4)}(\xi)| = \max_{x \in [0,0.1]} |f^{(4)}(x)| \stackrel{x=0}{=} \frac{15}{16}
$$

Αν με το πολυώνυμο Taylor *T*3(*x*) υπολογίσουμε τιμές οι οποίες απομακρύνονται από το *x*<sup>0</sup> έχουμε

$$
\sqrt{2} = f(1) \simeq T_3(1) = 1.4375
$$
  $\mu \varepsilon$   $\sqrt{2} = 1.4142135623731$ 

και

$$
\sqrt{3} = f(2) \simeq T_3(2) = 2
$$
  $\mu \varepsilon$   $\sqrt{3} = 1.73205080756888$ 

και αντίστοιχα

$$
E_3(1) = \left| f^{(4)}(\xi) \frac{1^4}{24} \right| \le 0.0390625
$$

και

$$
E_3(2) = \left| f^{(4)}(\xi) \frac{2^4}{24} \right| \le 0.625
$$

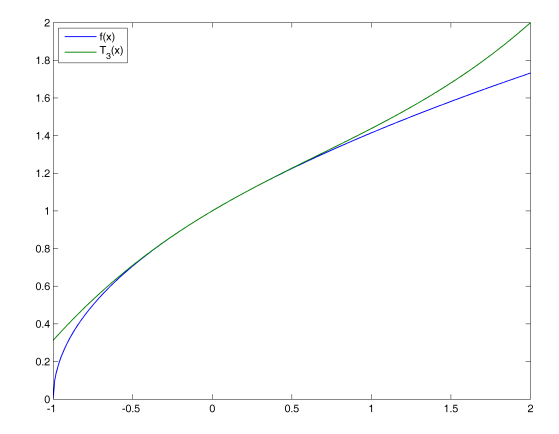

Σχήμα: Γραφική παράσταση του πολυωνύμου Taylor και της συνάρτησης γύρω από το σημείο *x*<sup>0</sup> = 0.

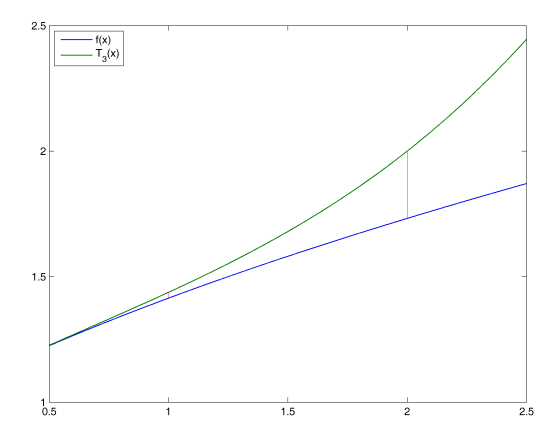

Σχήμα: Σφάλμα μεταξύ των τιμών *f*(1) με *T*3(1) και *f*(2) με *T*3(2).

Eνώ, αν υπολογίσουμε το πολυώνυμο Taylor  $T_3(x)$  με  $x_0 = 3$ έχουμε

$$
f(3) = 2, f'(3) = \frac{1}{4}, f''(3) = -\frac{1}{32}, f^{(3)}(3) = \frac{3}{256}
$$

το πολυώνυμο θα γίνει

$$
Q_3(x) = 2 + \frac{1}{4}(x-3) - \frac{1}{64}(x-3)^2 + \frac{1}{512}(x-3)^3
$$

επομένως,

$$
\sqrt{3} = f(2) \approx Q_3(2) = 1.732421875
$$
  $\mu \epsilon$   $\sqrt{3} = 1.73205080756888$ 

και

$$
E_3(2) = \left| f^{(4)}(\xi) \frac{1^4}{24} \right| \le 0.0390625
$$

Πολυώνυμο Taylor - Εφαρμογές

**•** Τιμές εκθετικής συνάρτησης με  $x_0 = 0$ 

$$
e^x = 1 + x + \frac{x^2}{2!} + \frac{x^3}{3!} + \frac{x^4}{4!} + \frac{x^5}{5!} + \dots
$$

**•** Τιμές τριγωνομετρικών συναρτήσεων με  $x_0 = 0$ 

$$
\sin(x) = x - \frac{x^3}{3!} + \frac{x^5}{5!} - \frac{x^7}{7!} + \dots
$$

$$
\cos(x) = 1 - \frac{x^2}{2!} + \frac{x^4}{4!} - \frac{x^6}{6!} + \dots
$$

### Πολυώνυμο Παρεμβολής Lagrange

- Έστω τα σημεία (*x<sup>i</sup> , yi*) με *i* = 0*,* 1*,* 2*, . . . n*.
- Τα πολυώνυμα Lagrange δίνονται από τον τύπο

$$
L_i(x) = \frac{(x - x_0)(x - x_1)(x - x_2) \cdots (x - x_n)}{(x_i - x_0)(x_i - x_1)(x_i - x_2) \cdots (x_i - x_n)}
$$
  
= 
$$
\prod_{\substack{j=0 \ j \neq i}}^n \frac{(x - x_j)}{(x_i - x_j)}
$$

και το πολυώνυμο παρεμβολής Lagrange δίνεται από τον τύπο

$$
P_n^L(x) = \sum_{i=0}^n \left[ y_i \prod_{\substack{j=0 \ j \neq i}}^n \frac{(x - x_j)}{(x_i - x_j)} \right]
$$

#### Πολυώνυμο Παρεμβολής Lagrange

ή ισοδύναμα

$$
P_n^L(x) = \sum_{i=0}^n [y_i \cdot L_i(x)]
$$
  
\n
$$
P_n^L(x) = y_0 \cdot L_0(x) + y_1 \cdot L_1(x) + \ldots + y_n \cdot L_n(x)
$$

με σφάλμα για την παρεμβαλλόμενη τιμή *x ∗*

$$
E(x^*) = f(x^*) - P_n^L(x^*) = \frac{f^{(n+1)}(\xi)}{(n+1)!} \prod_{i=0}^n (x^* - x_i)
$$

Δίνεται η συνάρτηση

$$
f(x) = \frac{1}{x}
$$

να υπολογιστεί το πολυώνυμο *P L* 2 (*x*) στα σημεία παρεμβολής  $x_0 = 2$ ,  $x_1 = 2.5$ ,  $x_2 = 4$ .

Ο πίνακας τιμών της συνάρτησης *f* για τα παραπάνω σημεία είναι

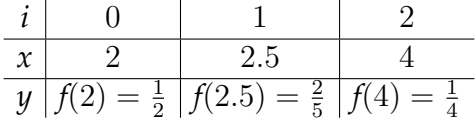

Έχουμε 3 σημεία αρά θα βρούμε πολυώνυμο δευτέρου βαθμού (*n* = 2).

Υπολογίζουμε τα πολυώνυμα *L<sup>i</sup>*

$$
L_0(x) = \frac{(x - x_1)(x - x_2)}{(x_0 - x_1)(x_0 - x_2)} = \frac{(x - 2.5)(x - 4)}{(2 - 2.5)(2 - 4)}
$$
  
\n
$$
= \frac{1}{2}(2x^2 - 13x + 20)
$$
  
\n
$$
L_1(x) = \frac{(x - x_0)(x - x_2)}{(x_1 - x_0)(x_1 - x_2)} = \frac{(x - 2)(x - 4)}{(2.5 - 2)(2.5 - 4)}
$$
  
\n
$$
= \frac{1}{3}(-4x^2 + 24x - 32)
$$
  
\n
$$
L_2(x) = \frac{(x - x_0)(x - x_1)}{(x_2 - x_0)(x_2 - x_1)} = \frac{(x - 2)(x - 2.5)}{(4 - 2)(4 - 2.5)}
$$
  
\n
$$
= \frac{1}{6}(2x^2 - 9x + 10)
$$

Επομένως, το πολυώνυμο παρεμβολής θα είναι

$$
P_2^L(x) = \sum_{i=0}^2 [y_i \cdot L_i(x)] = y_0 \cdot L_0(x) + y_1 \cdot L_1(x) + y_2 \cdot L_2(x)
$$

#### δηλαδή,

$$
P_2^L(x) = \frac{1}{2} \cdot \frac{1}{2} (2x^2 - 13x + 20) + \frac{2}{5} \cdot \frac{1}{3} (-4x^2 + 24x - 32) + \frac{1}{4} \cdot \frac{1}{6} (2x^2 - 9x + 10)
$$

Άρα,

$$
P_2^L(x) = 0.05x^2 - 0.425x + 1.15
$$

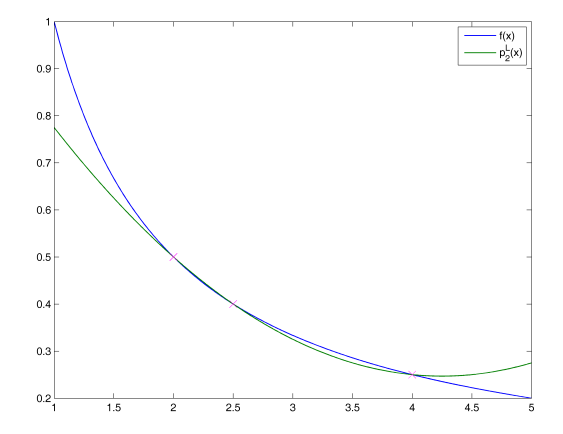

Σχήμα: Γραφική παράσταση του πολυωνύμου Lagrange και της συνάρτησης *f*.

# Πολυώνυμο Lagrange - Εφαρμογές

Αντικαθιστώντας τη συνάρτηση *f* με το πολυώνυμο παρεμβολής *P L* 2 (*x*) στα σημεία παρεμβολής *x*<sup>0</sup> = 2, *x*<sup>1</sup> = 2*.*5, *x*<sup>2</sup> = 4 μπορούμε να υπολογίσουμε προσεγγιστικά

- παρεμβαλλόμενες τιμές της *f*
- παρεμβαλλόμενες τιμές της παραγώγου της *f*
- την τιμή ενός ορισμένου ολοκληρώματος

Για παράδειγμα

$$
f(3) \simeq P_2^L(3) = 0.325
$$
  $\mu \varepsilon$   $f(3) = 0.333333$ 

επίσης

$$
f'(3) \simeq (P_2^L(3))' = -0.125
$$
  $\mu \varepsilon$   $f(3) = -0.111111$ 

και

$$
\int_{1.5}^{3} f(x)dx \simeq \int_{1.5}^{3} P_2^L(x)dx = 0.684375 \quad \text{if} \quad \int_{1.5}^{3} f(x)dx = \ln(2)
$$

- Έστω τα σημεία *A*(1*,* 2), *B*(2*,* 3) και *Γ*(3*,* 6). Να βρεθεί το πολυώνυμο παρεμβολής Lagrange το οποίο διέρχεται από τα παραπάνω σημεία.
- Ο πίνακας τιμών των παραπάνω σημείων είναι

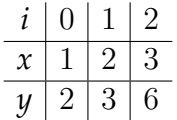

Υπολογίζουμε τα πολυώνυμα *L<sup>i</sup>*

$$
L_0(x) = \frac{(x - x_1)(x - x_2)}{(x_0 - x_1)(x_0 - x_2)} = \frac{(x - 2)(x - 3)}{(1 - 2)(1 - 3)}
$$
  
\n
$$
= \frac{x^2 - 5x + 6}{2}
$$
  
\n
$$
L_1(x) = \frac{(x - x_0)(x - x_2)}{(x_1 - x_0)(x_1 - x_2)} = \frac{(x - 1)(x - 3)}{(2 - 1)(2 - 3)}
$$
  
\n
$$
= \frac{x^2 - 4x + 3}{-1}
$$
  
\n
$$
L_2(x) = \frac{(x - x_0)(x - x_1)}{(x_2 - x_0)(x_2 - x_1)} = \frac{(x - 1)(x - 2)}{(3 - 1)(3 - 2)}
$$
  
\n
$$
= \frac{x^2 - 3x + 2}{2}
$$

Επομένως, το πολυώνυμο παρεμβολής θα είναι

$$
P_2^L(x) = \sum_{i=0}^2 [y_i \cdot L_i(x)] = y_0 \cdot L_0(x) + y_1 \cdot L_1(x) + y_2 \cdot L_2(x)
$$

δηλαδή,

$$
P_2^L(x) = 2 \cdot \frac{x^2 - 5x + 6}{2} + 3 \cdot \frac{x^2 - 4x + 3}{-1} + 6 \cdot \frac{x^2 - 3x + 2}{2}
$$
  
Áρα,  

$$
P_2^L(x) = x^2 - 2x + 3
$$

- Στο Παράδειγμα (2) αντικαταστήσαμε τα διακριτά σημεία με μια πολυωνυμική συνάρτηση μέσω της οποίας μπορούμε να υπολογίσουμε
	- Παρεμβαλλόμενες τιμές
	- Την παράγωγο σε παρεμβαλλόμενες τιμές
	- Το ορισμένο ολοκλήρωμα σε παρεμβαλλόμενο διάστημα

#### Πολυώνυμο Παρεμβολής Newton

- Έστω τα σημεία (*x<sup>i</sup> , yi*) με *i* = 0*,* 1*,* 2*, . . . n*.
- Το πολυώνυμο Newton δίνεται από τον τύπο

$$
P_n^N(x) = f_0 + (x - x_0) \cdot f[x_0, x_1] + (x - x_0) (x - x_1) \cdot f[x_0, x_1, x_2] + \dots + (x - x_0) (x - x_1) \cdot \dots \cdot (x - x_{n-1}) \cdot f[x_0, x_1, x_2, \dots, x_n]
$$

Οι διηρημένες διαφορές *f* [*.*] υπολογίζονται αναδρομικά από τους τύπους

$$
f[x_i, x_j] = \frac{f[x_j] - f[x_i]}{x_j - x_i}
$$

$$
f[x_i, x_j, x_k] = \frac{f[x_j, x_k] - f[x_i, x_j]}{x_k - x_i}
$$

#### Πολυώνυμο Παρεμβολής Newton

ή ισοδύναμα δημιουργούμε πίνακα τιμών των διηρημένων διαφορών

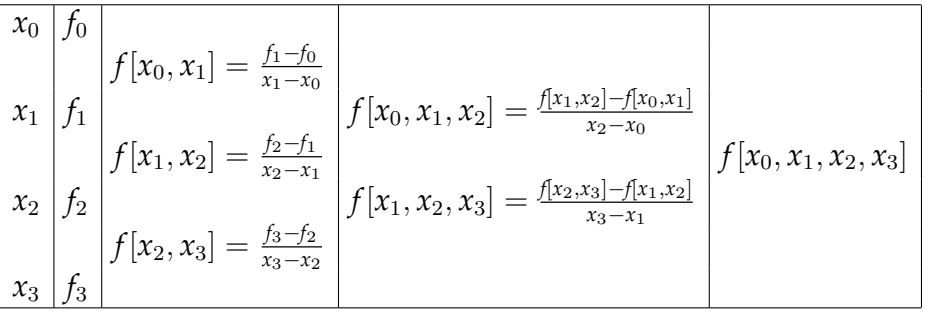

## Πολυώνυμο Παρεμβολής Newton

- Το πολυώνυμο παρεμβολής Newton έχει τα εξής χαρακτηριστικά:
	- Οι διηρημένες διαφορές είναι ο πιο αποδοτικός τρόπος για να υπολογιστεί το πολυώνυμο παρεμβολής.
	- Οι διηρημένες διαφορές είναι ανεξάρτητες από τα παρεμβαλλόμενα *x*, συνεπώς, οι υπολογισμοί πολλών παρεμβαλλόμενων τιμών είναι πιο εύκολη.
	- Η προσθήκη νέων τιμών για των υπολογισμό των διηρημένων διαφορών δεν επηρεάζει τις ήδη υπολογισμένες τιμές.

#### Πολυώνυμο Newton - Παράδειγμα

- Έστω τα σημεία *A*(1*,* 2), *B*(2*,* 3) και *Γ*(3*,* 6). Να βρεθεί το πολυώνυμο παρεμβολής Newton το οποίο διέρχεται από τα παραπάνω σημεία.
- Ο πίνακας τιμών των παραπάνω σημείων είναι

$$
\begin{array}{c|c|c|c} i & 0 & 1 & 2 \\ \hline x & 1 & 2 & 3 \\ \hline y & 2 & 3 & 6 \end{array}
$$

Έχουμε 3 σημεία αρά θα βρούμε πολυώνυμο δευτέρου βαθμού (*n* = 2).

#### Πολυώνυμο Newton - Παράδειγμα

Δημιουργούμε τον πίνακα τιμών των διηρημένων διαφορών

$$
\begin{bmatrix} x_0 & f_0 \ x_1 & f_1 \ x_2 & f_2 \end{bmatrix} f[x_0, x_1] = \frac{f_1 - f_0}{x_1 - x_0} \int f[x_0, x_1, x_2] = \frac{f[x_1, x_2] - f[x_0, x_1]}{x_2 - x_0}
$$

δηλαδή,

$$
\begin{array}{|c|c|}\n\hline\n1 & 2 & \\
2 & 3 & \\
3 & 6 & \\
\hline\n\end{array}\n\begin{array}{|c|c|}\n\hline\n3-2 & 1 & \\
\hline\n2-1 & 3-1 & \\
\hline\n3-2 & 3 & \\
\hline\n\end{array}\n\begin{array}{|c|c|}\n\hline\n3-1 & 1 & \\
\hline\n3-1 & 1 & \\
\hline\n\end{array}
$$

#### Πολυώνυμο Newton - Παράδειγμα

Επομένως, το πολυώνυμο παρεμβολής θα είναι

$$
P_2^N(x) = f_0 + (x - x_0) \cdot f[x_0, x_1] + (x - x_0) (x - x_1) \cdot f[x_0, x_1, x_2]
$$
  
δηλαδή,

$$
P_2^N(x) = 2 + (x - 1) \cdot 1 + (x - 1) (x - 2) \cdot 1
$$

Άρα,

$$
P_2^N(x) = x^2 - 2x + 3
$$

## Πολυώνυμο Newton - Παράδειγμα (2)

- Στο προηγούμενο παράδειγμα εισάγουμε ένα ακόμη σημείο παρεμβολής, *∆*(4*,* 17). Να βρεθεί το πολυώνυμο παρεμβολής Newton το οποίο διέρχεται από τα παραπάνω σημεία.
- Ο πίνακας τιμών των παραπάνω σημείων είναι

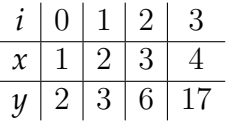

Έχουμε 4 σημεία αρά θα βρούμε πολυώνυμο τρίτου βαθμού  $(n=3)$ .

#### Πολυώνυμο Newton - Παράδειγμα (2)

Δημιουργούμε τον πίνακα τιμών των διηρημένων διαφορών

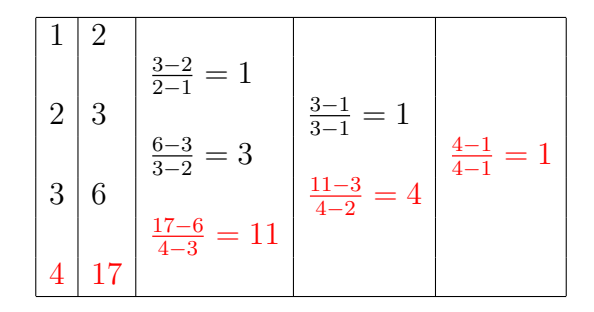

#### Πολυώνυμο Newton - Παράδειγμα (2)

Επομένως, το πολυώνυμο παρεμβολής θα είναι

$$
P_3^N(x) = f_0 + (x - x_0) \cdot f[x_0, x_1] + (x - x_0) (x - x_1) \cdot f[x_0, x_1, x_2] + (x - x_0) (x - x_1) (x - x_2) \cdot f[x_0, x_1, x_2, x_3]
$$

δηλαδή,

$$
P_3^N(x) = 2 + (x - 1) \cdot 1 + (x - 1) (x - 2) \cdot 1 + (x - 1) (x - 2) (x - 3) \cdot 1
$$

Άρα,

$$
P_3^N(x) = x^3 - 5x^2 + 9x - 3
$$

# Παρεμβολή με τμηματικά Πολυώνυμα

- Η παρεμβολή με τμηματικά πολυώνυμα (Splines) βασίζεται στην παρεμβολή ανά δύο διαδοχικών παρεμβαλλόμενων σημείων.
- Η παρεμβολή με τμηματικά πολυώνυμα υλοποιείται κυρίως με δυο τρόπους:
	- Με τα γραμμικά τμηματικά πολυώνυμα (Γραμμικά Splines).
	- Με τα κυβικά τμηματικά πολυώνυμα (Cubic Splines).

#### Γραμμικά Splines

- Έστω τα σημεία (*x<sup>i</sup> , yi*) με *i* = 0*,* 1*,* 2*, . . . n*.
- Τα σημεία μπορεί να προέρχονται, είτε από μεμονωμένες δειγματοληπτικές τιμές, είτε από μια συνάρτηση *f* οπού θα ισχύει *f*(*xi*) = *y<sup>i</sup>* .
- Τα γραμμικά Splines δίνονται από τον τύπο

$$
S_k(x) = y_k + d_k \cdot (x - x_k) \quad \text{if } x \in [x_k, x_{k+1}]
$$

 $\kappa \alpha \iota \, k = 0, 1, 2, \ldots, n-1.$ Όπου

$$
d_k = \frac{y_{k+1} - y_k}{x_{k+1} - x_k}
$$

### Γραμμικά Splines

Πιο αναλυτικά τα γραμμικά Splines μπορούμε να τα γράψουμε

$$
S(x) = \begin{cases} y_0 + d_0 \cdot (x - x_0) & \text{if } x \in [x_0, x_1] \\ y_1 + d_1 \cdot (x - x_1) & \text{if } x \in [x_1, x_2] \\ \vdots & \vdots \\ y_{n-1} + d_{n-1} \cdot (x - x_{n-1}) & \text{if } x \in [x_{n-1}, x_n] \end{cases}
$$

Για τα γραμμικά Splines ισχύουν οι παρακάτω συνθήκες

$$
S(x_i) = y_i \; \hat{\eta} \; S(x_i) = f(x_i)
$$

$$
S_i(x_{i+1}) = S_{i+1}(x_{i+1})
$$

#### Γραμμικά Splines - Παράδειγμα

Έστω ο πίνακας τιμών

$$
\begin{array}{c|c|c|c|c|c|c|c} x & 0 & 1 & 2 & 3 \\ \hline y & 0 & 0.5 & 2 & 1.5 \end{array}
$$

Να βρεθεί το γραμμικό Spline το οποίο αντιστοιχεί στα παραπάνω σημεία.

Αρχικά, υπολογίζουμε τα *d<sup>k</sup>* για *k* = 0*,* 1*,* 2 επομένως,

$$
d_0 = \frac{y_1 - y_0}{x_1 - x_0} = \frac{0.5 - 0}{1 - 0} = 0.5, \ d_1 = \frac{y_2 - y_1}{x_2 - x_1} = \frac{2 - 0.5}{2 - 1} = 1.5
$$

και

$$
d_2 = \frac{y_3 - y_2}{x_3 - x_2} = \frac{1.5 - 2}{3 - 2} = -0.5
$$

#### Γραμμικά Splines - Παράδειγμα

Έπειτα, υπολογίζουμε το *S*(*x*), επομένως

$$
S(x) = \begin{cases} y_0 + d_0 \cdot (x - x_0) & \text{if } x \in [x_0, x_1] \\ y_1 + d_1 \cdot (x - x_1) & \text{if } x \in [x_1, x_2] \\ y_2 + d_2 \cdot (x - x_2) & \text{if } x \in [x_2, x_3] \end{cases}
$$

δηλαδή,

$$
S(x) = \begin{cases} 0 + 0.5 \cdot (x - 0) & \text{if } x \in [0, 1] \\ 0.5 + 1.5 \cdot (x - 1) & \text{if } x \in [1, 2] \\ 2 - 0.5 \cdot (x - 2) & \text{if } x \in [2, 3] \end{cases}
$$

άρα

$$
S(x) = \begin{cases} 0.5x & \text{if } x \in [0, 1] \\ 1.5x - 1 & \text{if } x \in [1, 2] \\ -0.5x + 3 & \text{if } x \in [2, 3] \end{cases}
$$

#### Γραμμικά Splines - Εφαρμογές

- Με τα γραμμικά Splines μπορούμε να υπολογίσουμε προσεγγιστικά
	- παρεμβαλλόμενες τιμές της *f*,
	- παρεμβαλλόμενες τιμές της παραγώγου της *f* εκτός από τα σημεία στα άκρα των διαστημάτων,
	- την τιμή ενός ορισμένου ολοκληρώματος.

Για παράδειγμα

$$
f(0.5) \simeq S_0(0.5) = 0.25
$$

επίσης

$$
f'(1.5) \simeq S_1'(1.5) = 1.5
$$

και

$$
\int_{0.5}^{1.5} f(x)dx \simeq \int_{0.5}^{1} S_0(x)dx + \int_{1}^{1.5} S_1(x)dx = 0.625
$$

#### Κυβικά Splines

- Έστω τα σημεία (*x<sup>i</sup> , yi*) με *i* = 0*,* 1*,* 2*, . . . n*.
- Τα σημεία μπορεί να προέρχονται, είτε από μεμονωμένες δειγματοληπτικές τιμές, είτε από μια συνάρτηση *f* οπού θα ισχύει *f*(*xi*) = *y<sup>i</sup>* .
- Τα κυβικά Splines δίνονται από τον τύπο

$$
S(x) = \begin{cases} S_0(x) & \text{if } x \in [x_0, x_1] \\ S_1(x) & \text{if } x \in [x_1, x_2] \\ \vdots & \vdots \\ S_{n-1}(x) & \text{if } x \in [x_{n-1}, x_n] \end{cases}
$$

με *Si*(*x*) πολυώνυμα τρίτου βαθμού.

#### Κυβικά Splines

Για τα κυβικά Splines ισχύουν οι παρακάτω συνθήκες

$$
S(x_i) = f(x_i)
$$
  
\n
$$
S_i(x_{i+1}) = S_{i+1}(x_{i+1})
$$
  
\n
$$
S'_i(x_{i+1}) = S'_{i+1}(x_{i+1})
$$
  
\n
$$
S''_i(x_{i+1}) = S''_{i+1}(x_{i+1})
$$

και στα άκρα του διαστήματος μια από τις δυο συνοριακές συνθήκες

$$
S''(x_0) = S''(x_n) = 0 \quad \dot{\eta} \quad S'(x_0) = f'(x_0) \wedge S'(x_n) = f'(x_n)
$$

- *x* = [*−*1 0 1 2]
- $\bullet \, y = [2 \, 2 \, 2 \, -1]$
- Παρεμβολή με πολυώνυμο τρίτου βαθμού
- Παρεμβολή με γραμμικά spline
- Παρεμβολή με κυβικά spline

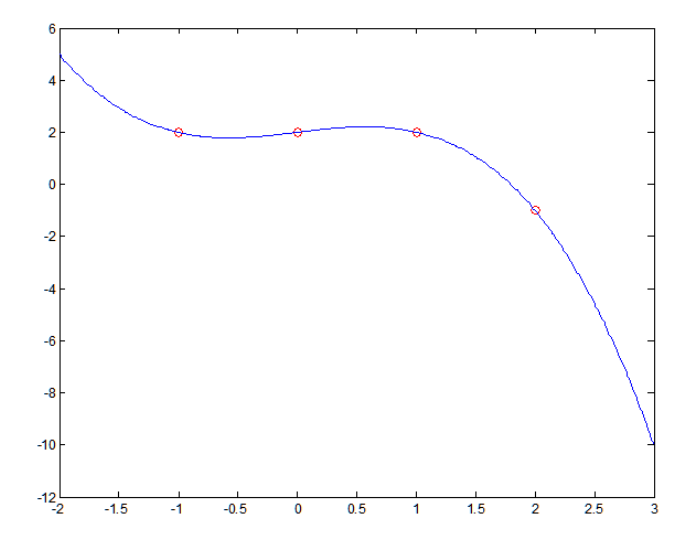

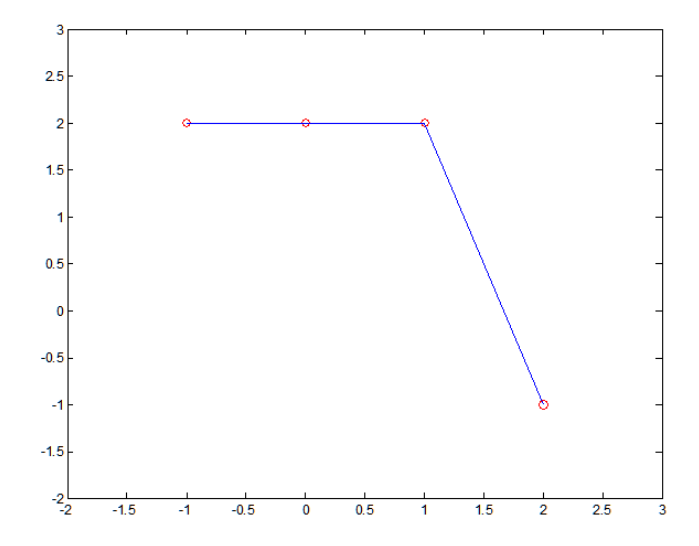

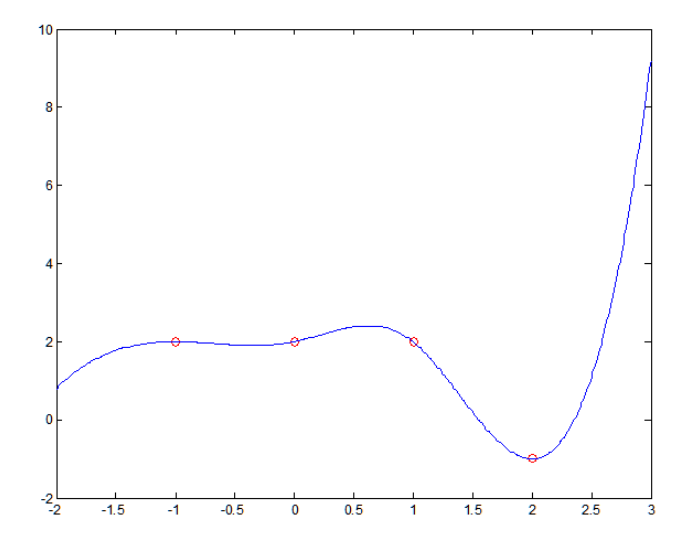

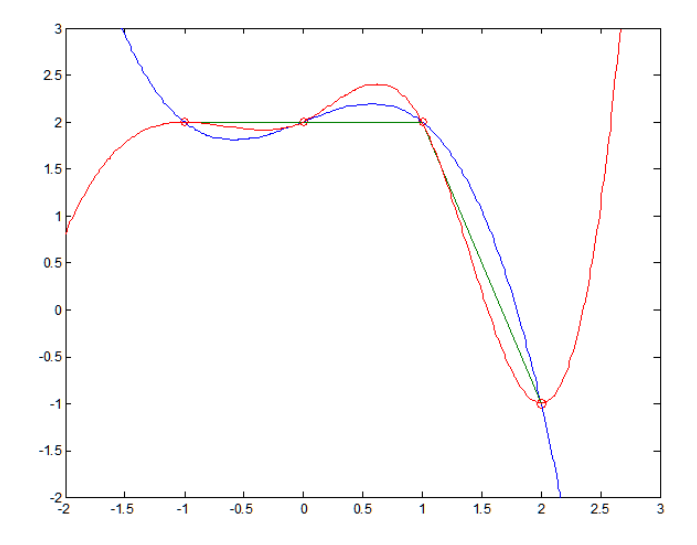

- *x* = [*−*1 0 1 2 3 4 5 6]
- *x* = [2 2 2 *−* 1 5 *−* 7 9 0]
- Παρεμβολή με πολυώνυμο έβδομου βαθμού
- Παρεμβολή με γραμμικά spline
- Παρεμβολή με κυβικά spline

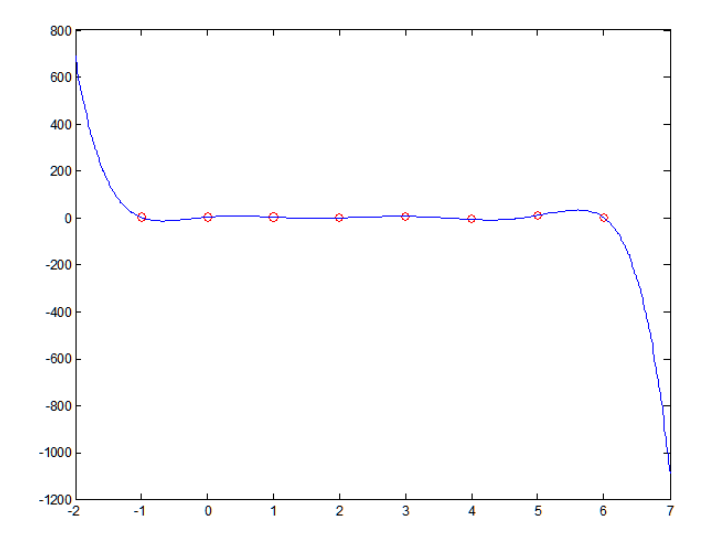

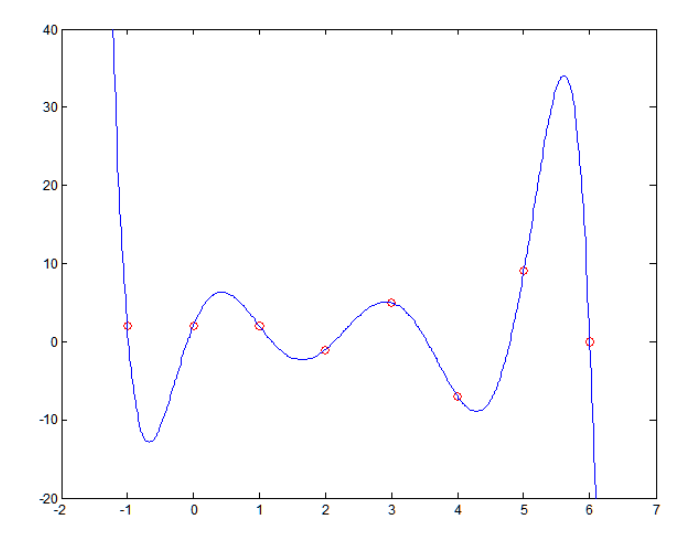

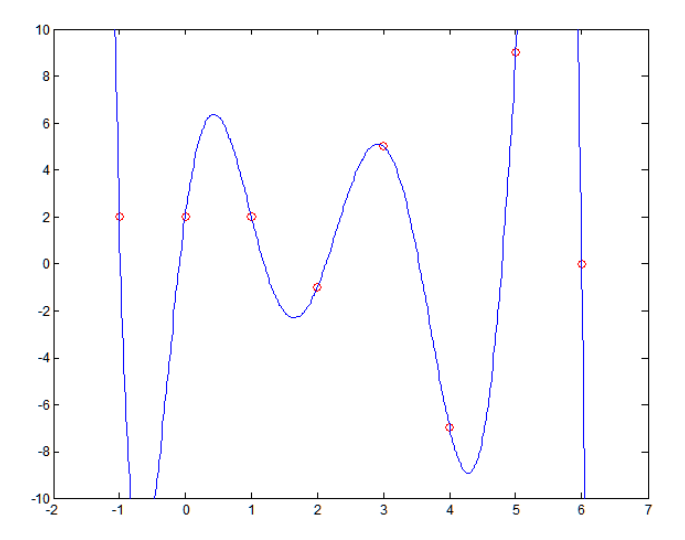

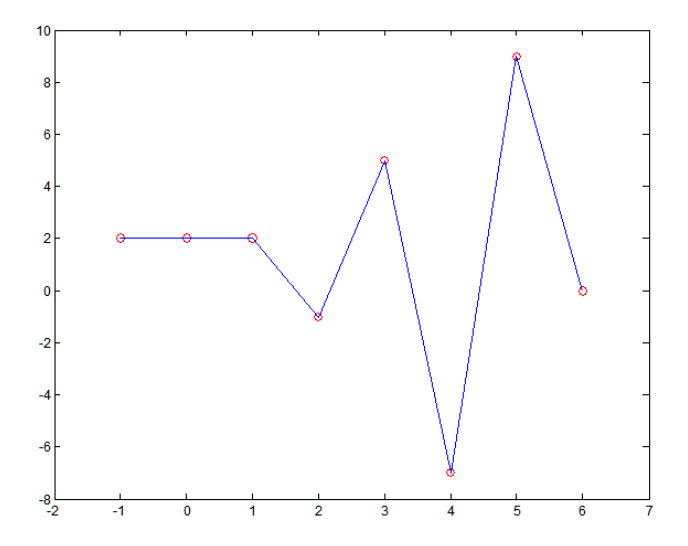

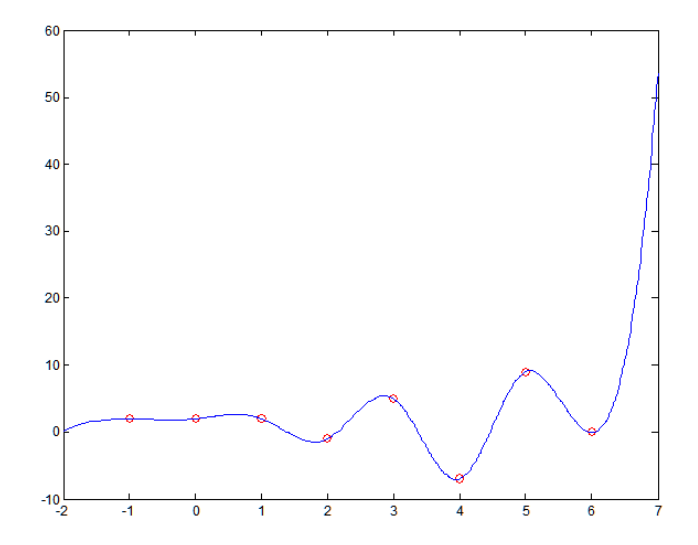

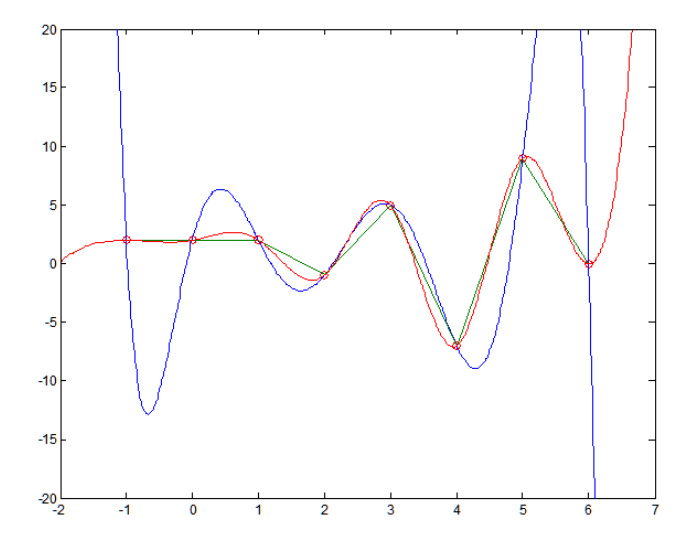